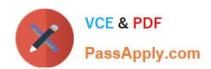

# HPE2-W09<sup>Q&As</sup>

Aruba Data Center Network Specialist Exam

# Pass HP HPE2-W09 Exam with 100% Guarantee

Free Download Real Questions & Answers PDF and VCE file from:

https://www.passapply.com/hpe2-w09.html

100% Passing Guarantee 100% Money Back Assurance

Following Questions and Answers are all new published by HP Official Exam Center

- Instant Download After Purchase
- 100% Money Back Guarantee
- 365 Days Free Update
- 800,000+ Satisfied Customers

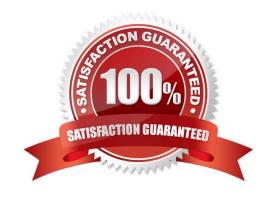

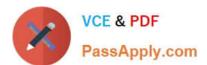

### **QUESTION 1**

Refer to the exhibit.

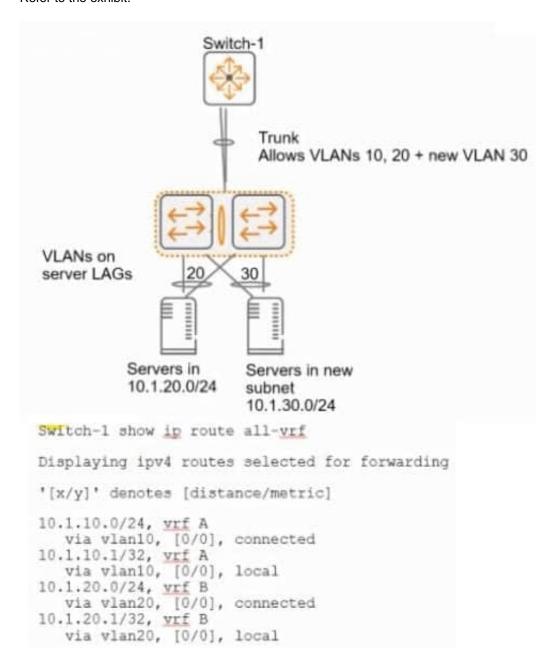

You are adding a VLAN 30, subnet 10.0.30.0/24 to the network shown in the exhibit. (This network is simplified to just the relevant switches for this item.) This subnet belongs in VRF A, and you have added a Layer 3 VLAN 30 interface

attached to this VRF on Switch-1. You want to make the services in this VLAN available to devices in 10.1.20.0/24 in VRF B.

Is this part of a valid setup for meeting these requirements?

Solution: Add a route with this command: ip route 10.1.20.0/24 vlan20 vrf A

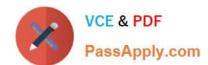

## https://www.passapply.com/hpe2-w09.html 2024 Latest passapply HPE2-W09 PDF and VCE dumps Download

A. Yes

B. No

Correct Answer: B

Adding a route with this command: ip route 10.1.20.0/24 vlan20 vrf A is not part of a valid setup for meeting these requirements. This command would add a static route for 10.1.20.0/24 in VRF A, but it would not be able to reach VLAN 20 on Switch-2 because Switch-2 does not have a VLAN interface for VLAN 20 in VRF A. To make the services in VLAN 30 available to devices in 10.1.20.0/24 in VRF B, you need to use inter- VRF routing or route leaking between VRF A and VRF B on Switch-11.

#### **QUESTION 2**

Can you attach this type of ArubaOS-CX interface to a VRF? Solution: a GRE tunnel interface

A. Yes

B. No

Correct Answer: A

A GRE tunnel interface is a virtual interface that can encapsulate different network layer protocols inside point-to-point or point-to-multipoint links over an IP network1 . It can be assigned an IP address and attached to a VRF. A VRF allows multiple instances of a routing table to co-exist within the same router2. By attaching a GRE tunnel interface to a VRF, you can isolate the traffic of that tunnel from other tunnels and routing domains2.

#### **QUESTION 3**

Does this correctly describe routing information advertised by a VXLAN Tunnel Endpoint (VTEP) that uses EVPN?

Solution: IMET routes advertise the MAC addresses that the VTEP has learned locally in a VXLAN.

A. Yes

B. No

Correct Answer: B

IMET routes advertise the MAC addresses that the VTEP has learned locally in a VXLAN is not a correct description of routing information advertised by a VXLAN Tunnel Endpoint (VTEP) that uses EVPN. IMET routes are one of the types of routes that EVPN uses to advertise multicast information for VXLAN networks. IMET routes advertise the IP addresses of VTEPs that can join multicast groups for VXLAN segments2.

#### **QUESTION 4**

Does this correctly describe how the Virtual Switching Extension (VSX) fabric reacts to various component failure scenarios?

Solution: The ISL and keepalive goes down, and after a few seconds, the keepalive link restores. Switch-I and Switch-2 remains up. The Split-recovery mode is enabled. In this case the secondary switch shutdowns SVIs when keepalive is

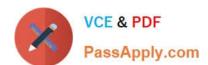

# https://www.passapply.com/hpe2-w09.html 2024 Latest passapply HPE2-W09 PDF and VCE dumps Download

restored.

A. Yes

B. No

Correct Answer: A

The ISL and keepalive goes down, and after a few seconds, the keepalive link restores. Switch-1 and Switch-2 remains up. The Split-recovery mode is enabled. In this case the secondary switch shutdowns SVIs when keepalive is restored is a correct description of how the Virtual Switching Extension (VSX) fabric reacts to various component failure scenarios. VSX is a feature that provides active-active forwarding and redundancy for ArubaOS-CX switches. The ISL is the inter-switch link that connects two VSX nodes and carries data traffic. The keepalive link is a separate link that carries control traffic between two VSX nodes. The split-recovery mode is a feature that prevents split- brain scenarios when both VSX nodes lose connectivity with each other but remain up. When the ISL and keepalive goes down, both VSX nodes continue to forward traffic independently. When the keepalive link restores, the secondary switch detects that it has lost synchronization with the primary switch and shuts down its SVIs to prevent traffic loops 1.

#### **QUESTION 5**

Can you attach this type of ArubaOS-CX interface to a VRF?

Solution: A loopback interface

A. Yes

B. No

Correct Answer: B

A loopback interface can be attached to a VRF on an ArubaOS-CX switch. A loopback interface is a virtual interface that has an IP address assigned to it and is always up. A loopback interface can be attached to a VRF by using the vrf attach command under its configuration mode1.

HPE2-W09 VCE Dumps

HPE2-W09 Study Guide HPE2-W09 Exam Questions